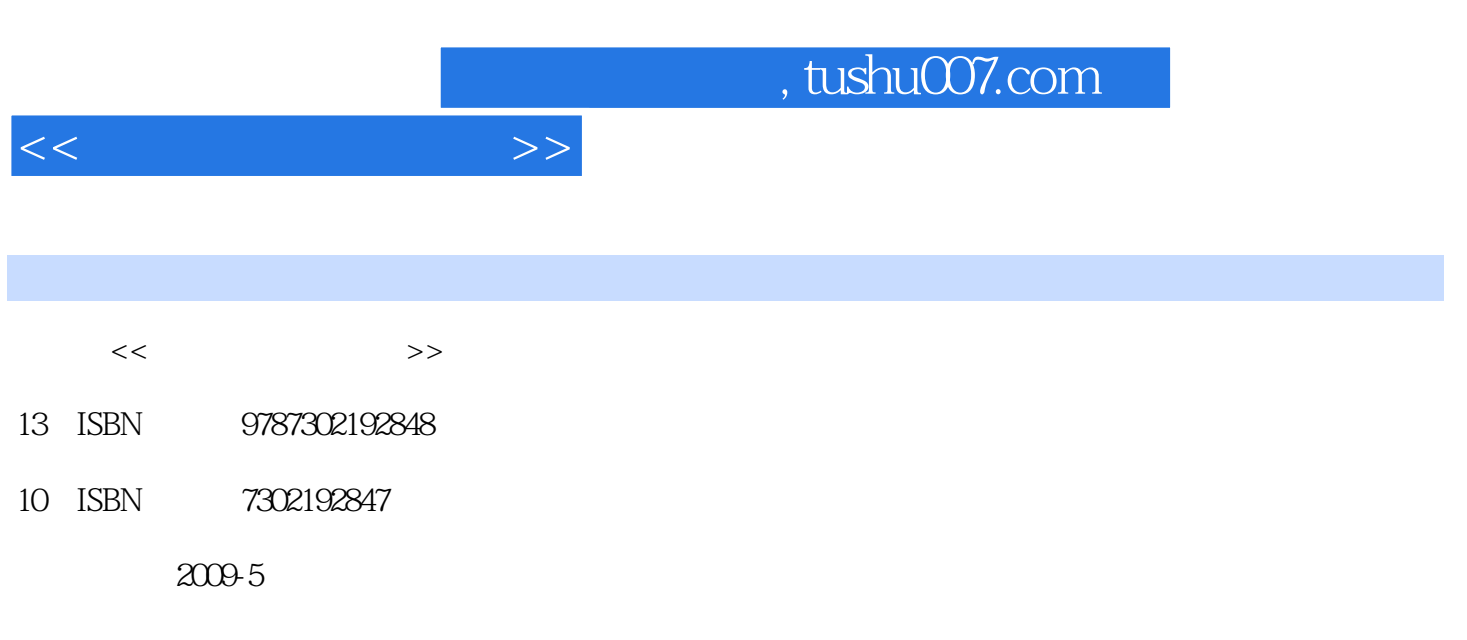

页数:226

PDF

更多资源请访问:http://www.tushu007.com

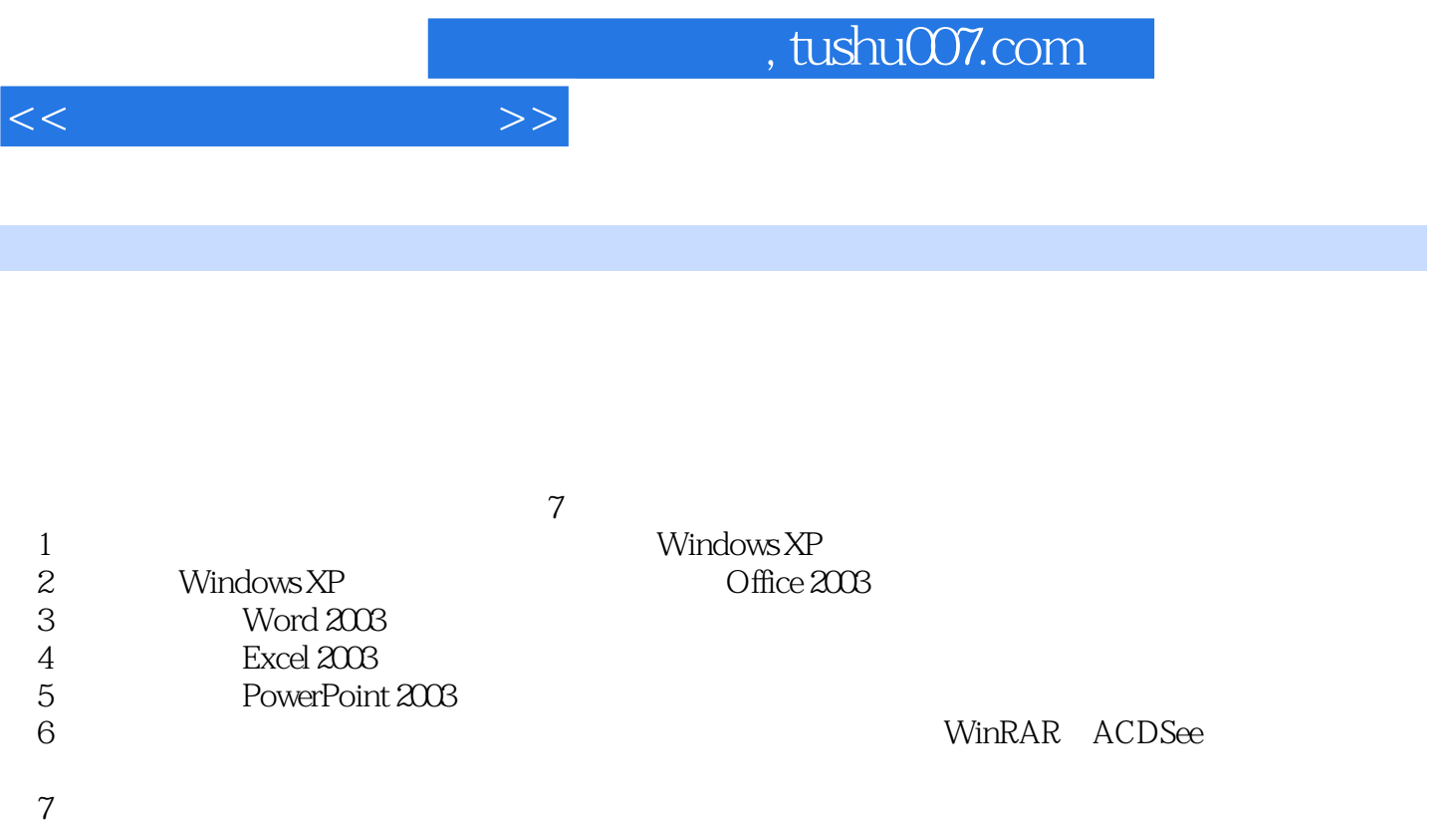

 $\mathsf A$ 

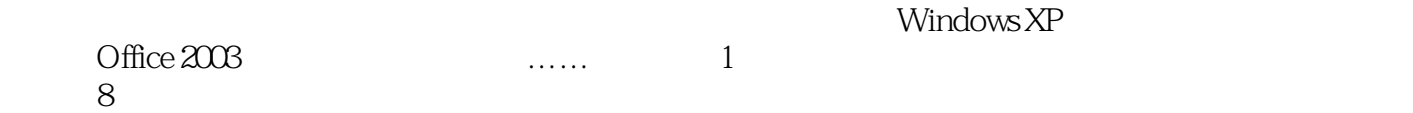

 $\alpha$  ,  $\beta$  ,  $\beta$ 

 $\mu$ 

 $2$   $"$   $"$ 

 $\kappa$ 

 $\alpha$  and  $\alpha$  and  $\alpha$  and  $\alpha$  and  $\alpha$  and  $\alpha$ 

 $3$ 

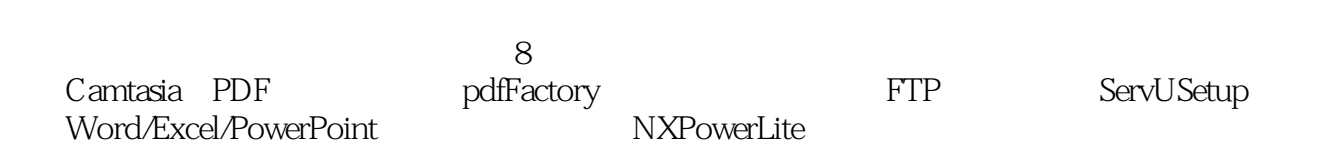

## $,$  tushu007.com

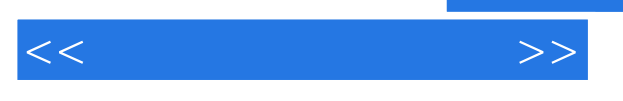

 $\alpha$ 

## wfkj2008@126.comQQ 79035042

*Page 3*

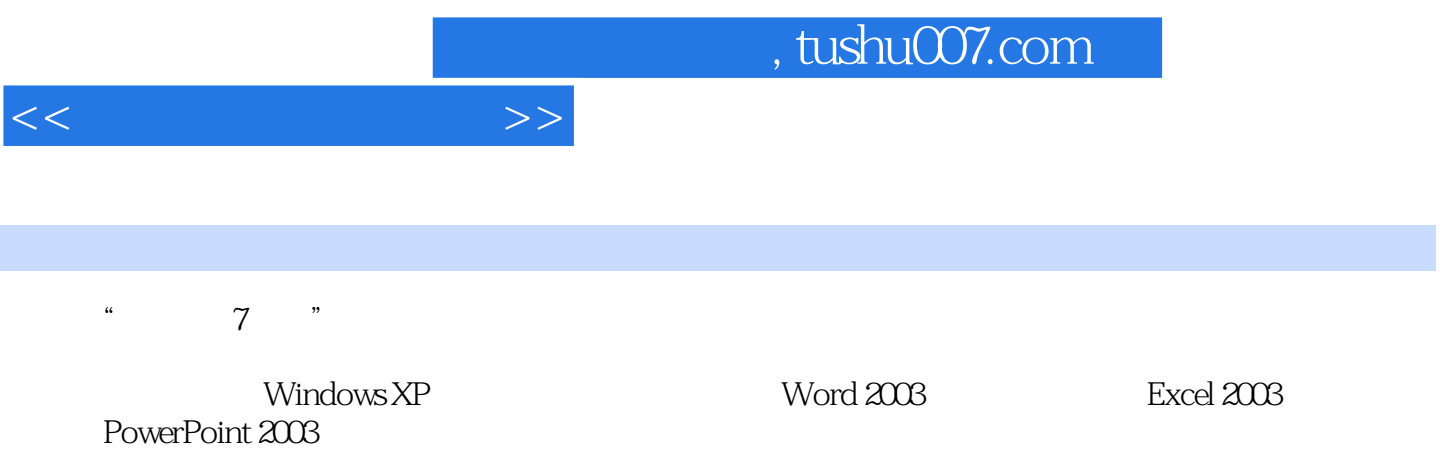

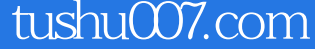

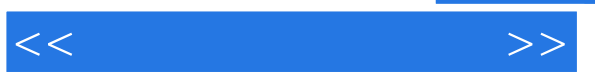

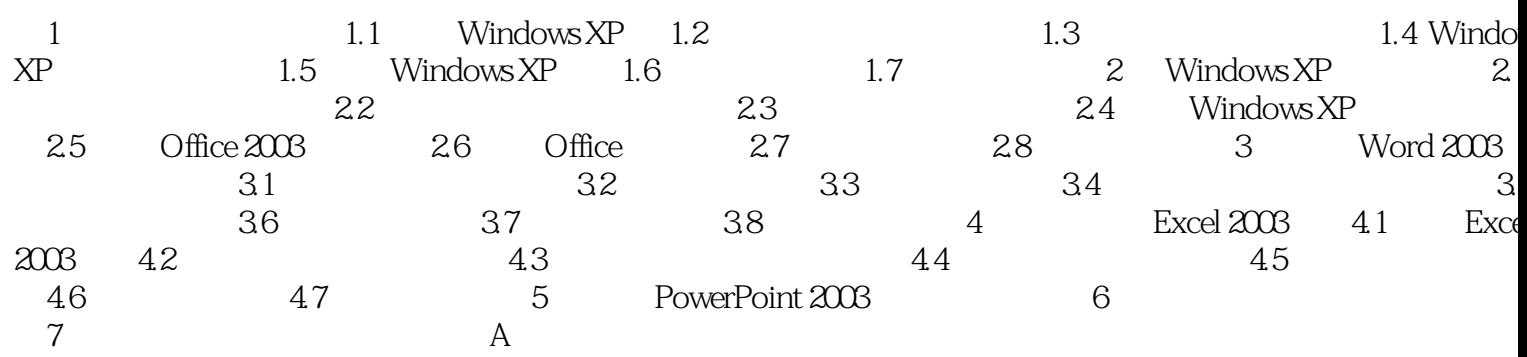

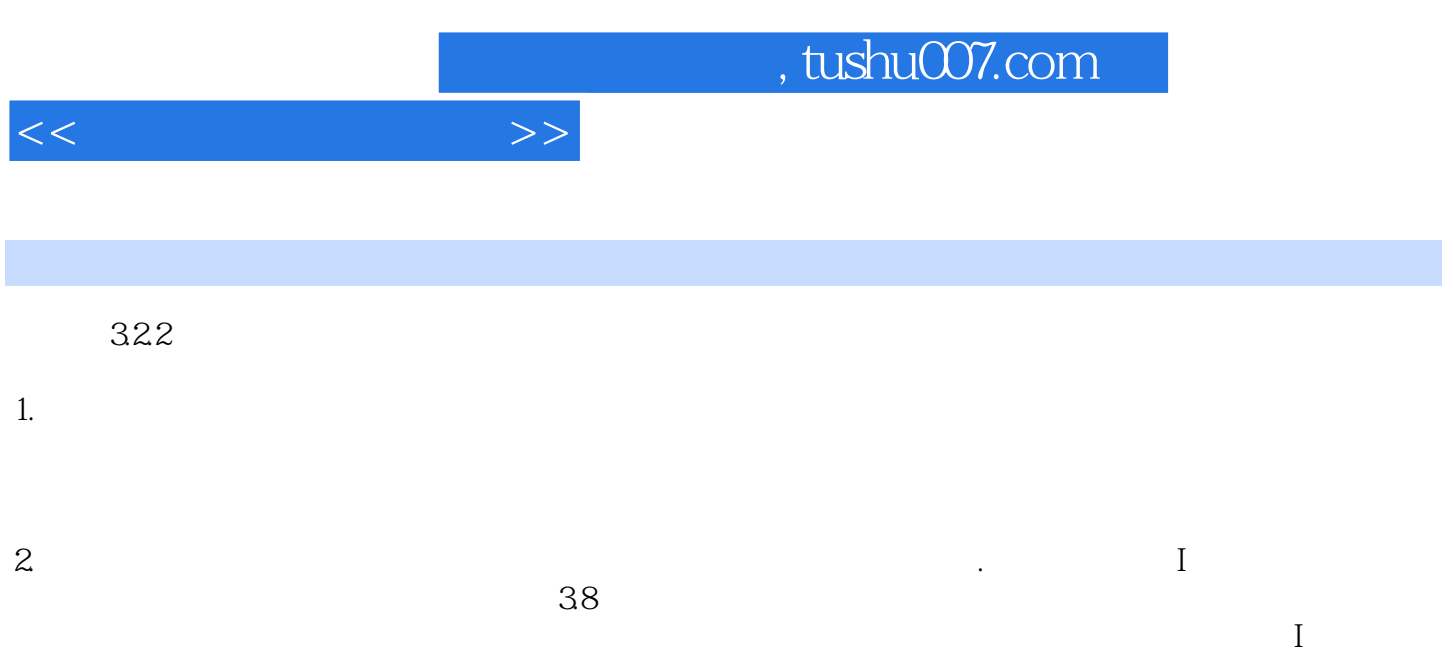

39

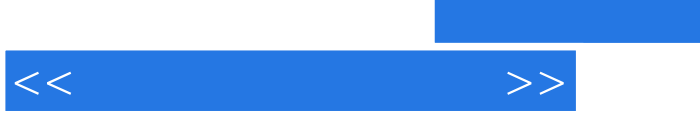

## $,$  tushu007.com

 $7$ 

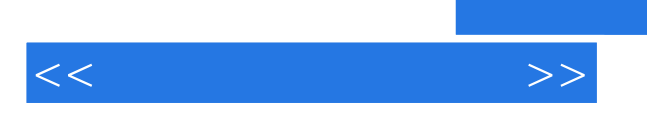

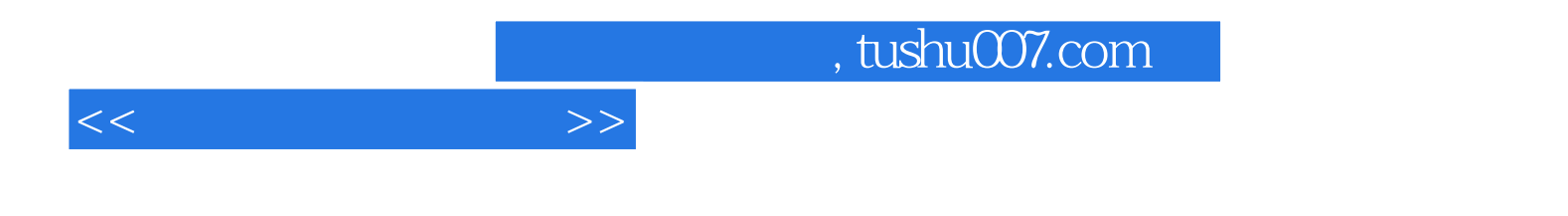

本站所提供下载的PDF图书仅提供预览和简介,请支持正版图书。

更多资源请访问:http://www.tushu007.com